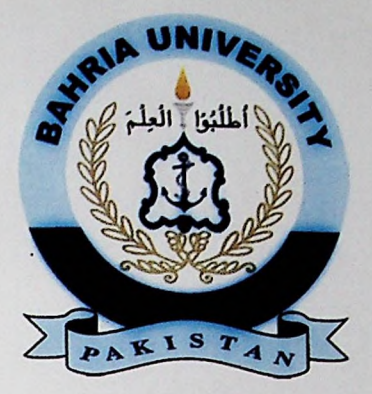

## FINAL YEAR PROJECT REPORT

## **M-TANGGING KECOMMENDER ADAPTIVE** PERSONAL ASSETS **MANAGEMENT APPLICATION**

**In fulfillment of the requirement For degree of BS (COMPUTER SCIENCE)**

**By**

**FASIHA IKRAM** (22742)<br> **ROZMEEN MOMIN** (22761) **ROZMEEN MOMIN (22761)**

## **SUPERVISOR**

# **DR. SOHAIB AHMED**

**BAHRIA UNIVERSITY (KARACHI CAMPUS)**

#### **ACKNOWLEDGEMENTS**

We would like to thank everyone who had contributed to the successful completion ofthis project. We would like to express gratitude to our research supervisor, Dr. Sohaib Ahmed, for his invaluable advices, guidance and his enormous patience throughout the development of this project.

In addition, we would also like to express my gratitude to our loving parents and friends who had helped and given us encouragement.

### **M-TAGGING RECOMMENDER: ADAPTIVE PERSONAL ASSETS MANAGEMENT APPLICATION**

#### **ABSTRACT**

In the past two decades, there is a wide deployment of mobile devices in a ubiquitous environment, where users can access all the information on-the-fly. Context-aware application is one of the components of a ubiquitous environment in which users can sense their physical locations and adapt the given situations accordingly. There are many context-aware applications in which mobile users can locate their places. One of the recent in all is geo-tagging, in which users can utilize camera and GPS functionality of mobile devices to tag location by taking images of that particular location. There are many mobile platforms such as android platforms, which have geo-tagging functionality in built.

Thus, in this project, an android-enabled mobile application 'm-Tagging recommender' is proposed in order to assist those users who are habitual of forgetting their personal belongings such as car keys, flash drives etc. By using this application, a user can capture picture of certain assets and then tag geographically using GPRS (General Packet Radio Service). Afterwards, they can keep track of these assets at any place, at any time. For evaluation purposes, random participants were selected for usability testing. Further, these participants were involved in describing their experiences of this application.

### **TABLE OF CONTENTS**

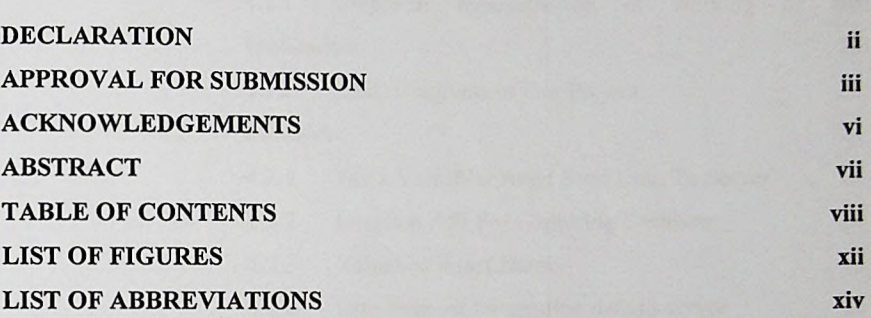

### **CHAPTER**

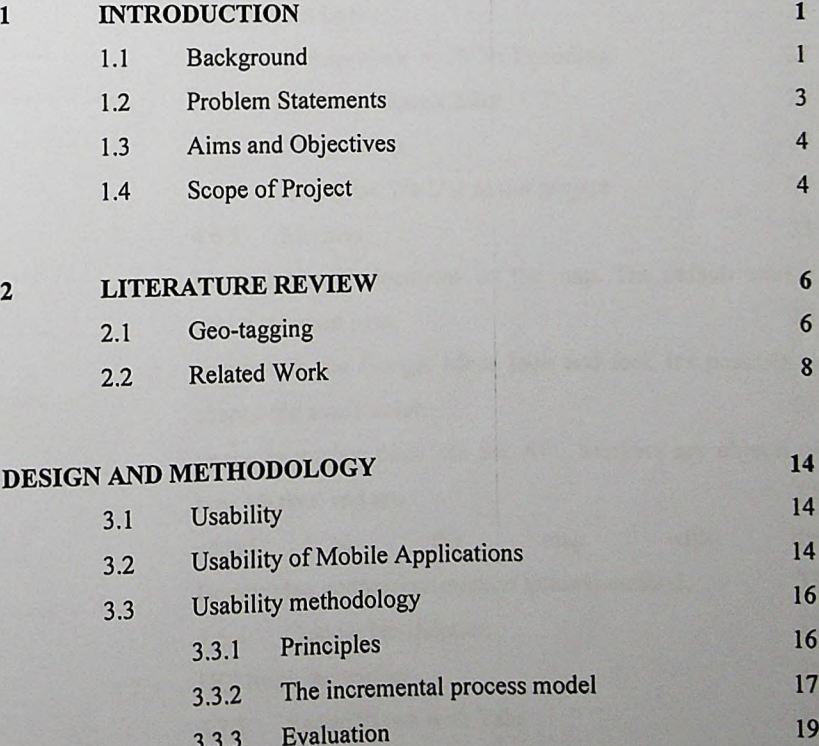

viii

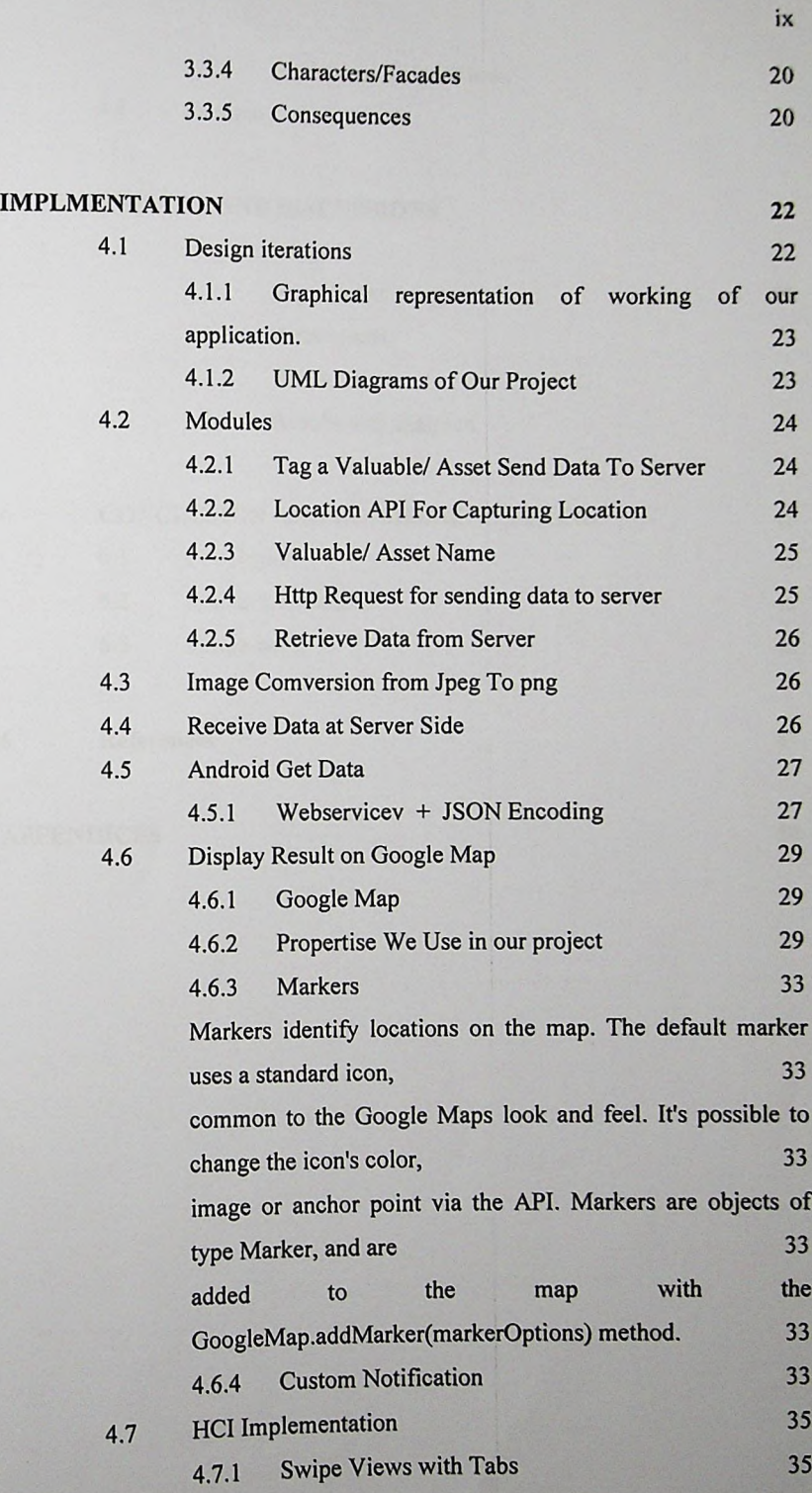

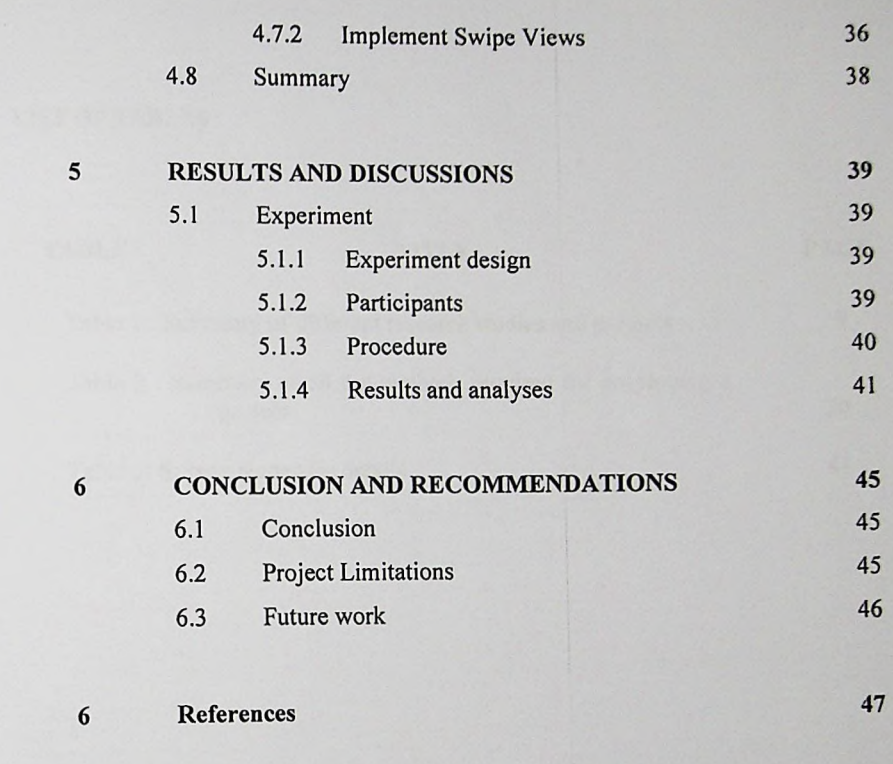

**APPENDICES <sup>50</sup>**

**X**